## **Uploading your vaccination card to Medicat Visit the Health Services website (uis.edu/healthservices) and click on the Patient Portal.**

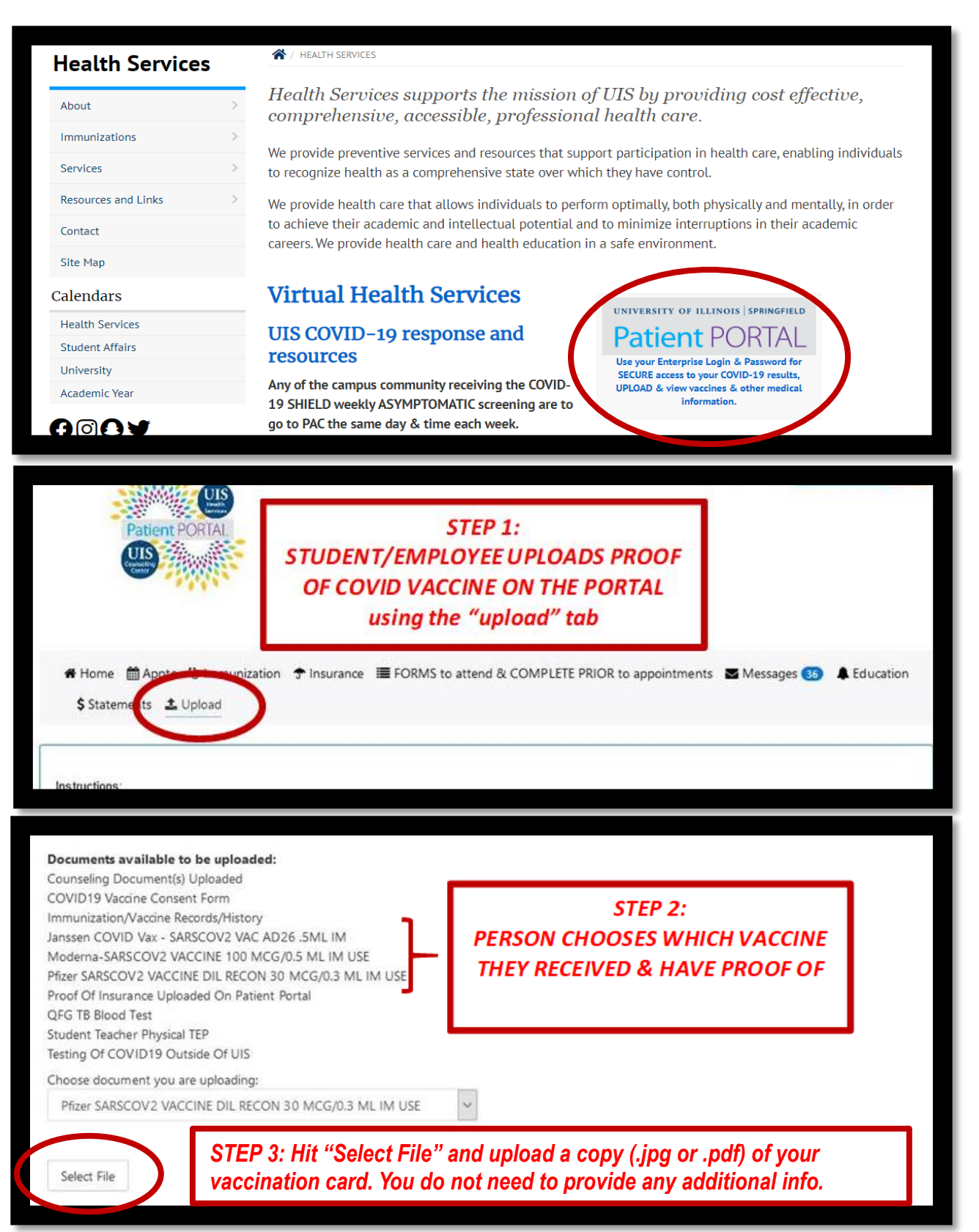